## **Description of E-Label on the ZNFQ730TM**

1. FCC ID is applied by E-label on device.

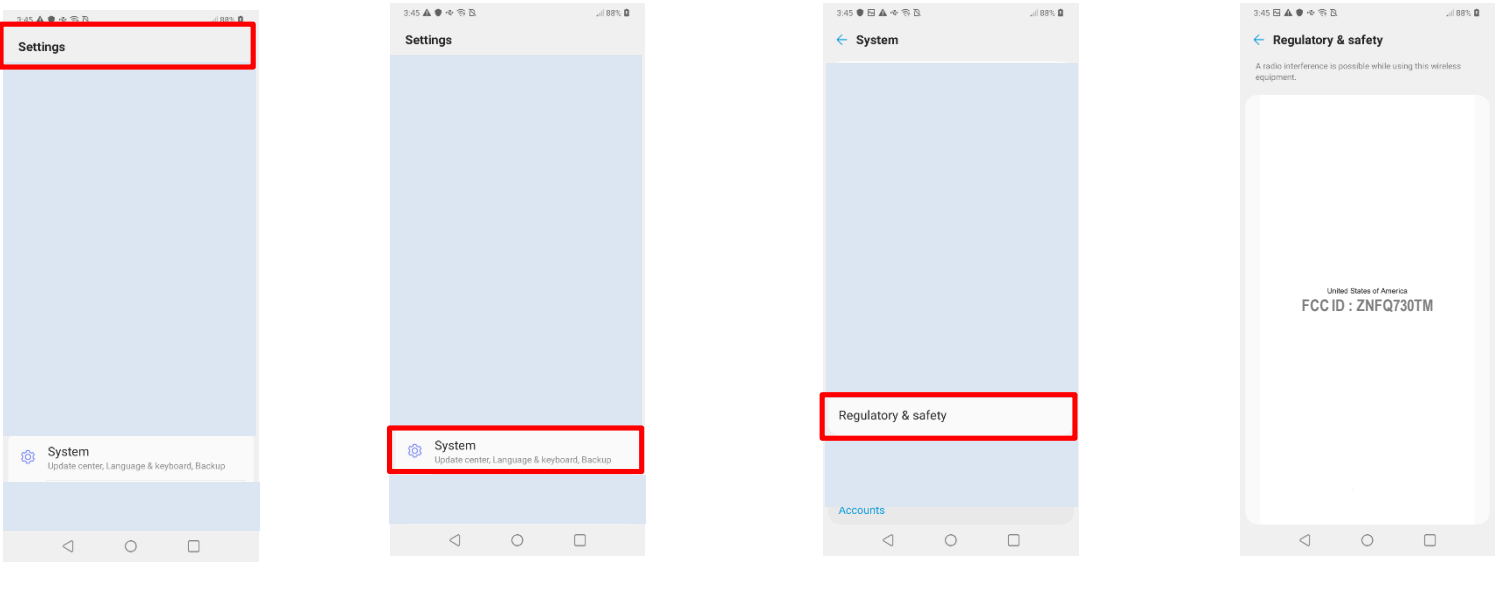

[Step1]

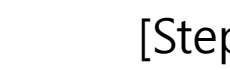

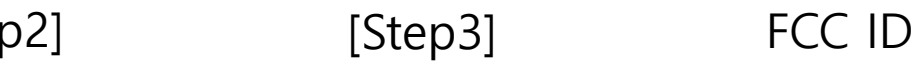

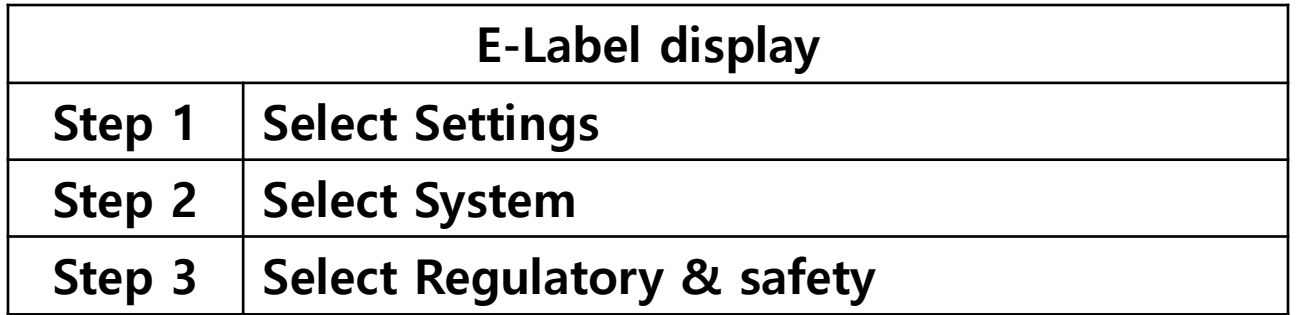

## **Description of E-Label on the ZNFQ730TM**

2. FCC ID is applied on packaging.

FCC ID : ZNFQ730TM

3. Instruction of E-label on the user manual

## **Regulatory information** (FCC ID number, etc.)

For regulatory details, go to Settings > System > Regulatory & safety.